## MICROPROCESSORS AND MICROCONTROLLERS LAB

**DA-3** 

ADARSH SHIRAWALMATH - 22BKT0058

#### Aim:

- i.) Write an 8051 ALP program to generate a pulse waveform with given duty cycle using timer.
- ii.) Write an 8051 ALP program to generate a pulse waveform with given time-period using timer. T = xx ms (Reg: 22BCE29xx)
- iii.) Write an 8051 ALP to get the radius of sphere (8-bit) from port P1. Calculate the volume (V) and total surface area (A). Send the following messages through UART1. "Volume of the sphere is V" "Total surface area is A"

#### **Procedure:**

- i.) Start up the Keil  $\mu$ Vision Software.
- ii.) Create new μVision project at required directory.
- iii.) Set the device as 8051 microcontroller (AT89C51).
- iv.) Create new item at Source Group 1 in Target 1.
- v.) Set the file type as ASM file.
- vi.) Continue writing the code for the ALP.

- vii.)Translate and build the file.
- viii.) Start debug session, and run code line by line to get output
- ix.) Check output at the memory location set, in memory 1.

## **Algorithm:**

- a.) To generate a pulse waveform with given duty cycle using timer:-
- 1. Set up Timer 0 in mode 1 with an external clock source.
- 2. Clear Timer 0 flag.
- 3. Enter an infinite loop: a. Set P2.3 high. b. Start Timer 0 with a delay determined by ON\_DELAY subroutine. c. Clear P2.3. d. Start Timer 0 with a delay determined by OFF DELAY subroutine.

#### ON DELAY Subroutine:

- 1. Load Timer 0 with a delay for the LED ON time.
- 2. Start Timer 0 and wait until it overflows (TF0 flag is set).
- 3. Stop Timer 0 and clear its flag.

#### OFF DELAY Subroutine:

- 1. Load Timer 0 with a delay for the LED OFF time.
- 2. Start Timer 0 and wait until it overflows (TF0 flag is set).
- 3. Stop Timer 0 and clear its flag.
- b.) to generate a pulse waveform with given time-period using timer. T = xx ms (Reg: 22BCE29xx):-
- 1. Set up Timer 0 in mode 1
- 2. Use an external clock source.
- 3. Clear Timer 0 flag.
- Enter an infinite loop: a. Set P2.3 high. b. Start Timer 0 with a delay determined by ON\_DELAY subroutine. c. Clear P2.3. d. Start Timer 0 with a delay determined by OFF DELAY subroutine.

#### **ON\_DELAY Subroutine:**

- 5. Load Timer 0 with a delay for the LED ON time.
- 6. Start Timer 0 and wait until it overflows (TF0 flag is set).
- 7. Stop Timer 0 and clear its flag.

#### **OFF DELAY Subroutine:**

- 8. Load Timer 0 with a delay for the LED OFF time.
- 9. Start Timer 0 and wait until it overflows (TF0 flag is set).
- 10. Stop Timer 0 and clear its flag.

# **C.)** to get the radius of sphere (8-bit) from port P1. Calculate the volume (V) and total surface area (A):-

- Initialization:
  - Move the value of Port 1 (P1) to Register 0 (R0).
  - Copy R0 to Accumulator (A) and Register B.
  - Initialize Register 1 (R1) for storing results.
- 2. Calculate Surface Area:
  - Square the radius (A \* B) and multiply by a constant to get  $4\times8\times824\times\pi\times r2$ .
  - Convert the result to ASCII and store it in memory.
- 3. Send Surface Area via Serial Port:
  - Iterate through data array DAT0 and send data to the serial port.
- 4. Calculate Volume:
  - Decrement the ASCII counter (R1) and recalculate the radius cubed.
  - Multiply to get  $43 \times 8 \times 8334 \times \pi \times r3$ .
  - Convert the result to ASCII and store it in memory.
- 5. Send Volume via Serial Port:
  - Iterate through data array DAT1 and send data to the serial port.
- 6. Data Definitions:
  - Define data strings for surface area and volume messages.
- 7. End of Program.

## Code:

a.) To generate a pulse waveform with given duty cycle using timer:-

```
1 MOV TMOD, #01H
2 CLR TF0
3
4 HERE:
5 SETB P2.3
6 ACALL ON_DELAY
7 CLR P2.3
8 ACALL OFF DELAY
9 SJMP HERE
10
11 ON_DELAY:
12 MOV THO, #0FFH
13 MOV TLO, #00H
14 SETB TRO
15 JNB TFO, $
16 CLR TRO
17 CLR TFO
18 RET
19
20 OFF DELAY:
19
20 OFF DELAY:
21 MOV THO, #0FBH
22 MOV TLO, #0FBH
23 SETB TRO
24 JNB TFO, $
CLR TFO
25 CLR TFO
26 CLR TFO
27 RET
28
29 END
```

b.) to generate a pulse waveform with given time-period using timer. T = xx ms (Reg: 22BCE29xx):-

```
MOV TMOD, #01H
    CLR TFO
 3
 4
    HERE:
   SETB P2.3
   ACALL ON DELAY
    CLR P2.3
   ACALL OFF DELAY
9
   SJMP HERE
10
11 ON DELAY:
12 MOV THO, #OFFH
13 MOV TL0, #00H
   SETB TRO
15
   JNB TF0,$
16
        CLR TRO
17
        CLR TFO
18
        RET
19
        OFF DELAY:
20
21
        MOV THO, #0F5H
       MOV TLO, #OBAH
22
23
        SETB TRO
24
        JNB TF0,$
25
            CLR TRO
26
            CLR TFO
27
            RET
28
29
            END
30
```

C.)

to get the radius of sphere (8-bit) from port P1. Calculate the volume (V) and total surface area (A):-

```
MOV RO, P1
   MOV A, RO
   MOV B, RO
   MUL AB
   MOV B, #OEH
   MUL AB
   MOV R1, #22H
9
   CONVERT TO ASCII:
      MOV B, #10D
11
       DIV AB
12
       MOV R7, A
      MOV A, B
13
14
      ADD A, #30H
15
       MOV @RI, A
       INC R1
16
17
       MOV A, R7
       CJNE A, #0, CONVERT_TO_ASCII
18
19
20 MOV R3, #22D
21 MOV R2, #0
22 MOV DPTR, #DATO
23 AGAIN2:MOV A, R2
24
          MOVC A, @A+DPTR
25
          MOV SBUF, A
          CHECK_T1: JNB TI, CHECK_T1
26
27
           CLR TI
28
           INC R2
```

```
DJNZ R3, AGAIN2
29
30
   AGAIN: MOV A, R1
31
32
        SUBB A, #01H
33
       MOV RI, A
34
       MOV SBUF, @R1
35
        CHECK_T12: JNB TI, CHECK_T12
36
        CLR TI
37
       MOV A, R1
38
        CJNE A, #20, AGAIN
39
40
   MOV A, RO
41 MOV B, R0
42 MUL AB
43 MOV B, R0
44
   MUL AB
45
   MOV B, #04H
46 MUL AB
47
   MOV R1, #20H
48
49
   CONVERT TO ASCII2:
50
       MOV B, #10D
51
       DIV AB
52
       MOV A, B
53
        ADD A, #30H
54
       MOV @R1, A
55
       INC R1
56
        MOV A, R7
```

```
57 CJNE A, #0, CONVERT_TO_ASCII2
58
59 MOV R3, #26D
60 MOV R2, #0
61 MOV DPTR, #DAT1
62 AGAIN3:MOV A, R2
63
         MOVC A, @A+DPTR
64
        MOV SBUF, A
65
         CHECK_TI1: JNB TI, CHECK_TI1
66
         CLR TI
67
         INC R2
         DJNZ R3, AGAIN3
68
69
70 AGAIN4:MOV A,R1
71
         SUBB A, #01H
72
        MOV RI, A
73
         MOV SBUF, @R1
74
         CHECK TI3: JNB TI, CHECK TI3
75
         CLR TI
76
         MOV A, R1
77
         CJNE A, #20H, AGAIN4
78
79
        DATO: DB "TOTAL SURFACE AREA IS", 0
80
81
       DAT1: DB "VOLUME OF THE SPHERE IS", 0
82
83 END
```

### **Output:**

a.)

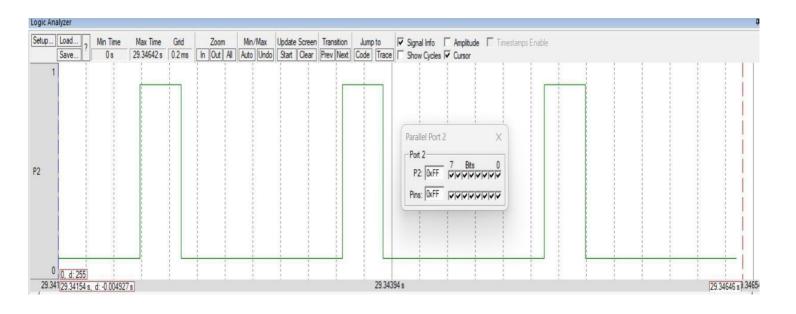

b.)

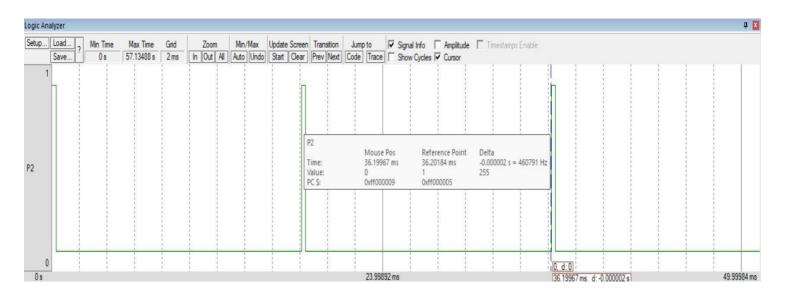

C.)

UART #1

TOTAL SURFACE AREA IS 14

VOLUME OF THE SPHERE IS 2